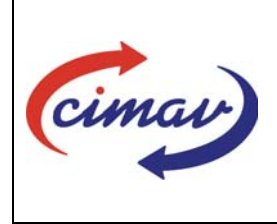

**Nombre del documento:** Realizar la cobranza al cliente por la venta de un servicio o proyecto propio **Código del documento: CNT06-NSC-02 Efectivo:** 2008-09-12 **Fecha de emisión:** 2008-03-07 **Vigencia:** 4 años

### ELABORADO POR:

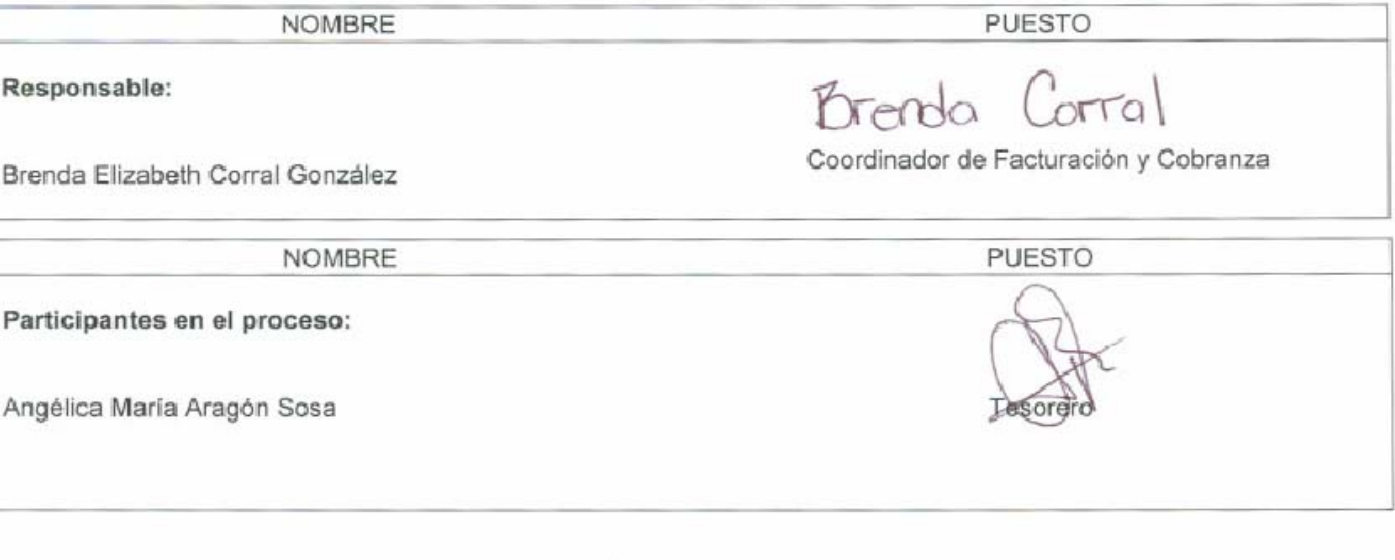

### **REVISADO POR:**

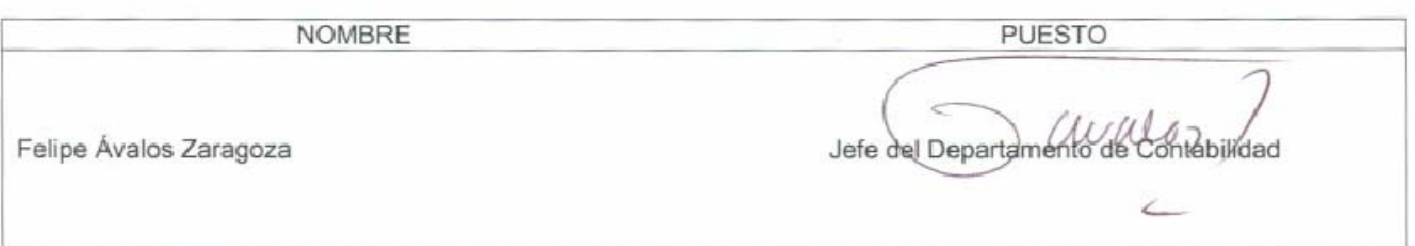

#### APROBADO POR:

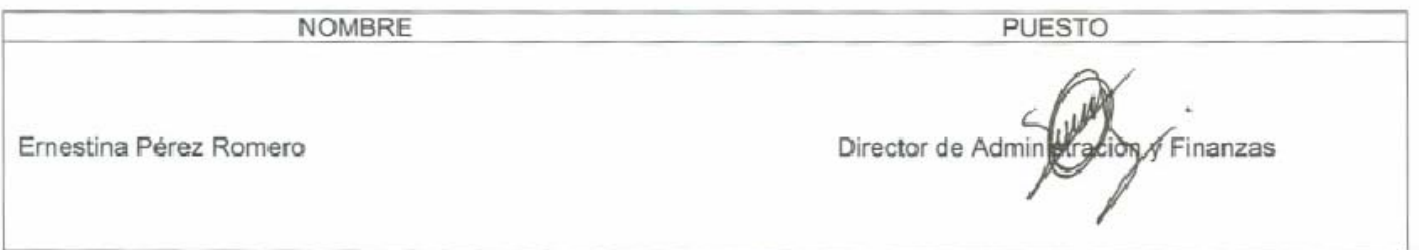

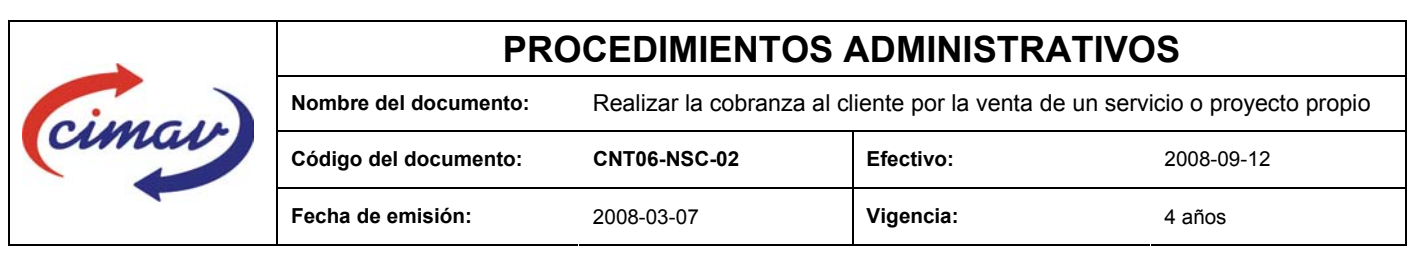

**PROPÓSITO:** Definir los pasos necesarios para facturar y realizar la cobranza al cliente por la venta o enajenación de un servicio o proyecto propio, así como otro tipo de ingreso.

**ALCANCE:** Este procedimiento aplica a partir de que el área de Facturación y Cobranza del Centro , emite la factura/ recibo por la venta o enajenación de un servicio o proyecto propio, hasta que se realiza la cobranza del mismo.

#### **POLÍTICAS:**

- 1. El período de crédito es el tiempo otorgado a un cliente desde la fecha de la factura hasta su vencimiento.
- 2. Los términos de crédito que se otorgan son entre 30 y 45 días dependiendo del servicio o la historia de crédito del cliente.
- 3. El término de prepago generalmente se otorga a clientes nuevos que aun no tienen historial de crédito.

### **DEFINICIONES:**

**CFC:** Coordinador de Facturación y Cobranza.

**Contrarecibo:** Documento que emite el cliente al proveedor a cambio de facturas originales pendientes de pago, para revisión y aprobación de pago, éste debe indicar: fecha de recibo, numero, fecha e importe de factura, fecha y hora de pago de factura.

**Orden de Compra:** Pedido por el cual puede el CIMAV formalizar adquisiciones, arrendamientos y contratación de servicios contando como mínimo con los elementos a que se refiere el artículo 45 de la LAASSP.

**RCFF:** Reglamento del Código Fiscal de la Federación.

#### **Requisitos Fiscales:**

A nombre de: Centro de Investigación en Materiales Avanzados, S.C. o CIMAV S.C Domicilio: Av. Miguel de Cervantes Saavedra No. 120 Complejo Industrial Chihuahua, C.P. 31109 Chihuahua, Chih. R.F.C. CIM941025 MJ1. Verificar la caducidad de la factura.

**Sistema Net-Multix (SNM):** Software diseñado para la administración y seguimiento del ejercicio presupuestal de los centros públicos que comprende de manera integral todas las operaciones y procedimientos administrativos de la institución.

#### **ACTIVIDADES (incluye RESPONSABILIDADES):**

- 1. El Departamento de Vinculación enviará vía SNM, al CFC la cédula de Costos, que deberá contener las especificaciones de envío.
- 2. El Departamento de Vinculación entregará al CFC la orden de compra.
- 3. El CFC verificará si coincide la información de la orden de compra y la cédula de costos (requisitos fiscales y especificaciones de envío de la factura).
- 4. Si no coincide la información, el CFC enviará al Departamento de Vinculación la orden de compra y la cédula de costos para su corrección.

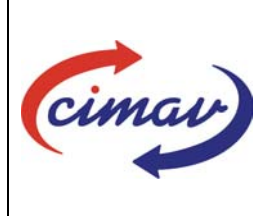

**Nombre del documento:** Realizar la cobranza al cliente por la venta de un servicio o proyecto propio **Código del documento: CNT06-NSC-02 Efectivo:** 2008-09-12 **Fecha de emisión:** 2008-03-07 **Vigencia:** 4 años

- 5. Si la información coincide, el CFC generará la factura por medio del SNM, módulo de ingresos/ventas/procesos/facturación (opción facturar).
- 6. El CFC hará la impresión y transferencia de la factura vía SNM.
- 7. El CFC generará el registro contable: si es archivo de póliza, se anexará la copia amarilla de la factura a la póliza, si es archivo de facturación, se archivará la copia rosa de la factura además de la orden de compra y copia de la cédula de costos.
- 8. El CFC identificará la localidad del cliente, si es local o foráneo (nacional o internacional, quien registrará en archivo Cobranza (según el año que corresponda), tanto a los clientes a los clientes locales como a los foráneos.
- 9. Si el cliente es local, el CFC enviará por mensajería, de acuerdo al horario establecido por el cliente, la factura en original y copia al requisitor.
- 10. El mensajero obtendrá el contrarecibo del cliente.
- 11. El CFC verificará los datos del contrarecibo y lo archivará de acuerdo a las fechas de pago.
- 12. El CFC enviará el contrarecibo a cobro por medio del servicio de mensajería.
- 13. Si no se obtiene el pago del contrarecibo, el CFC dará seguimiento de cobranza al cliente.
- 14. Si se obtiene el pago, el CFC verificará el pago contra archivo donde tiene la relación de los clientes que adeudan Cobranza (según el año que corresponda).
- 15. Si el pago es en efectivo, el CFC entregará este al Tesorero vía SNM.
- 16. El CFC registrará el ingreso vía SNM, módulo de ingresos y ventas/procesos/ingresos
- 17. El CFC hará el registro contable, anexando copia del estado de cuenta bancario.
- 18. Si el pago del cliente no es en efectivo, el CFC solicitará al Tesorero la impresión de la cuenta bancaria de la transferencia, se anexará la póliza a la copia amarilla de la factura, copia de la cédula y copia de la Orden de compra.
- 19. El CFC verificará la recepción de la transferencia en el SNM módulo de ingresos y ventas.
- 20. Si la transferencia fue recibida, el CFC la registrará el ingreso vía SNM módulo de ingresos y ventas/proceso/ingreso.
- 21. El CFC realizará el registro contable, anexando copia del estado de cuenta bancario.
- 22. Si la transferencia no fue recibida, el CFC hará el seguimiento de cobranza con el cliente, enviando de nuevo el contrarecibo a cobro, por medio de mensajería.
- 23. Si el cliente es foráneo, el CFC informará al requisitor del envío de la factura, solicitándole las especificaciones de envìo.
- 24. El CFC enviará por medio del servicio de mensajería, el sobre de cobro al cliente.
- 25. Se sigue el procedimiento como en los pasos del 14 al 24.

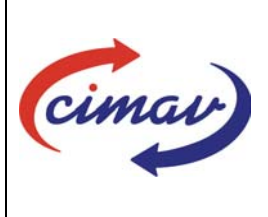

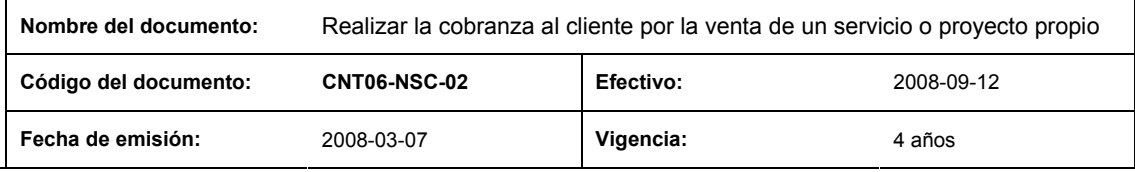

26. Se archivará la póliza correspondiente.

### **REFERENCIAS:**

Reglamento Código Fiscal de la Federación Artículos 29, 29-A, Fracción III del Artículo 28, 37 y 40

#### **REGISTROS DE CALIDAD:**

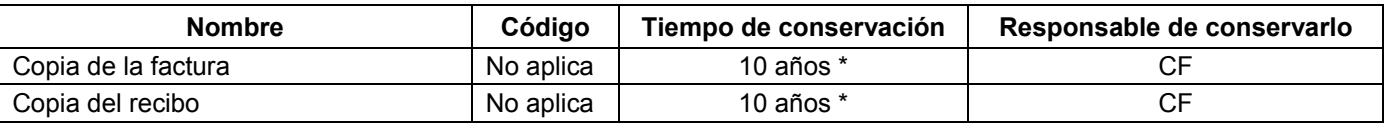

\* 5 años en trámite y 5 en concentración

### **FORMATOS:**

Cédula de Control de Costos (VN01F02 )

### **CONTROL DE MODIFICACIONES:**

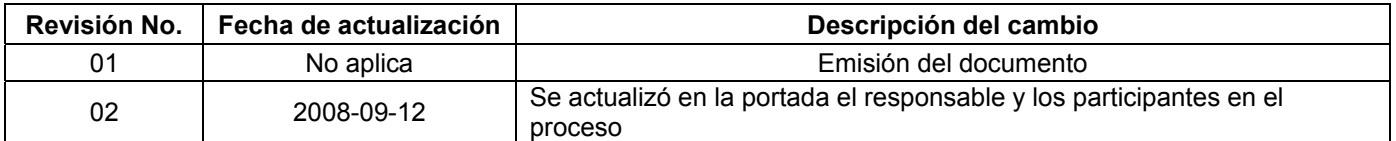

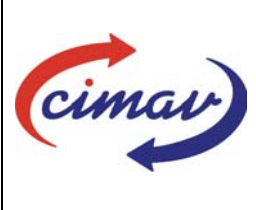

**Nombre del documento:** Realizar la cobranza al cliente por la venta de un servicio o proyecto propio

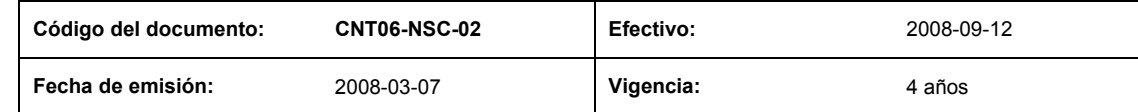

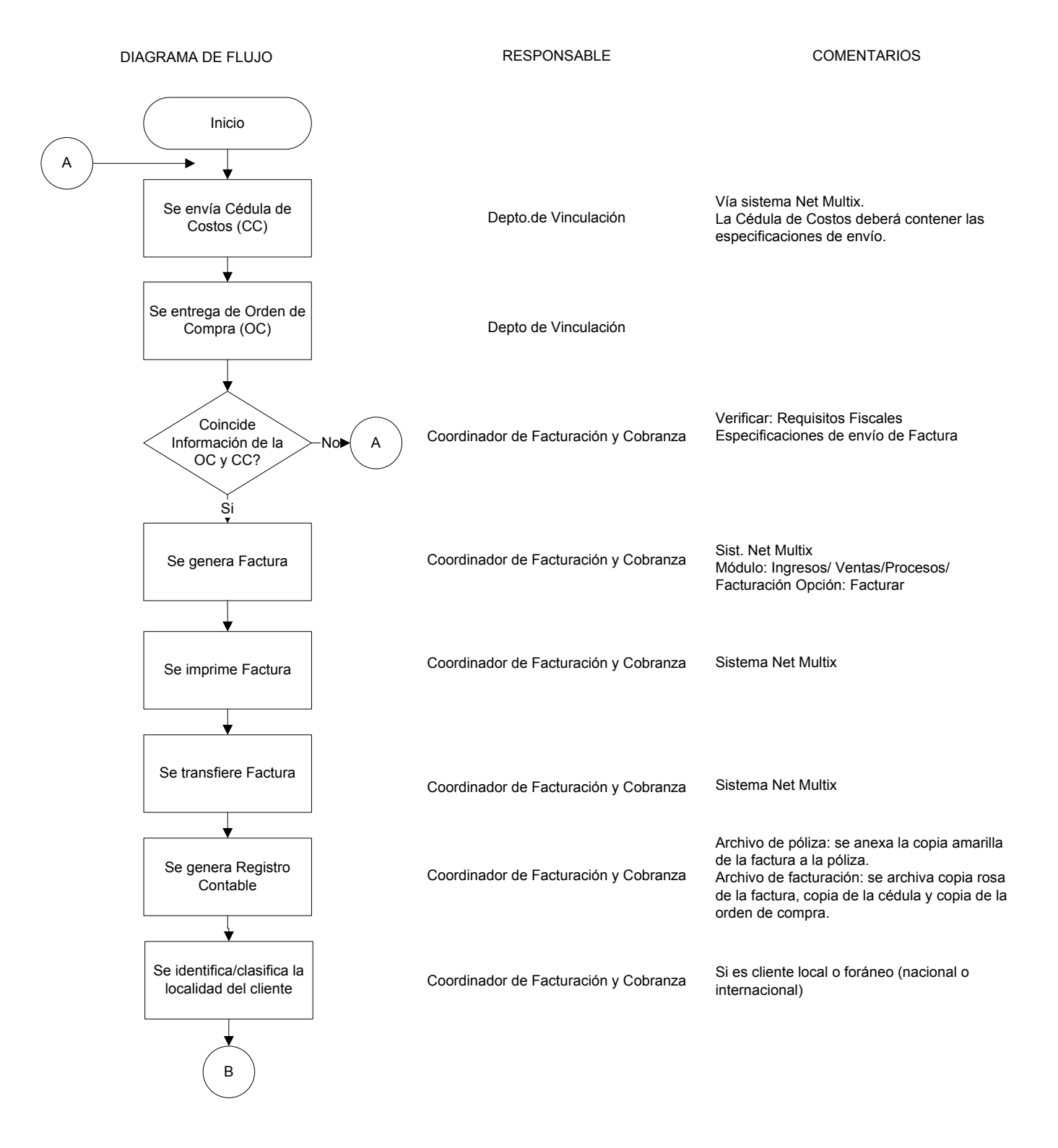

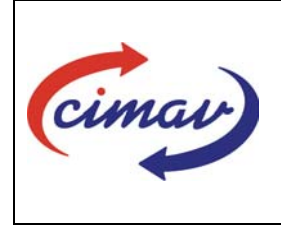

# **PROCEDIMIENTOS ADMINISTRATIVOS Nombre del documento:** Realizar la cobranza al cliente por la venta de un servicio o proyecto propio **Código del documento: CNT06-NSC-02 Efectivo:** 2008-09-12 **Fecha de emisión:** 2008-03-07 **Vigencia:** 4 años

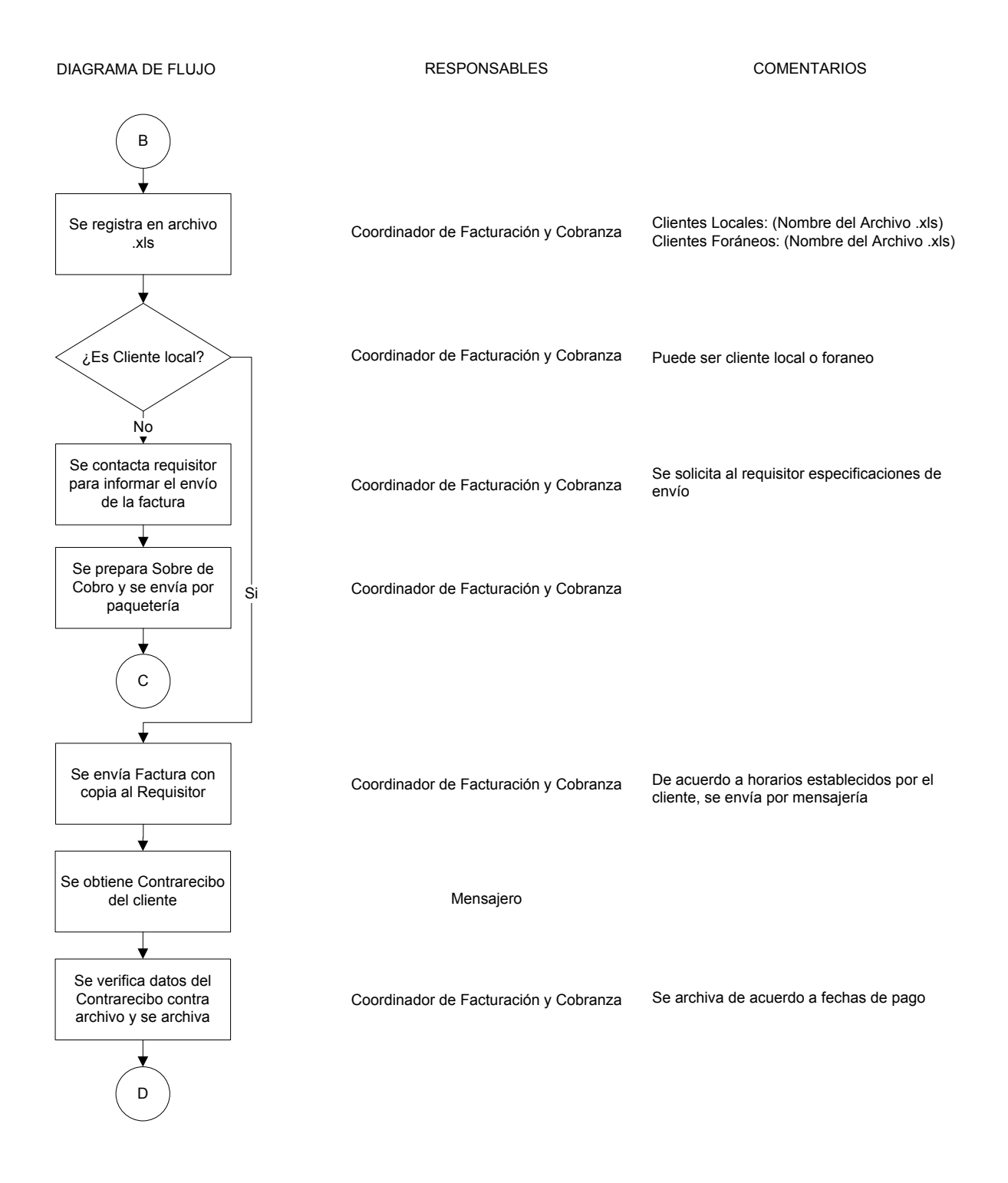

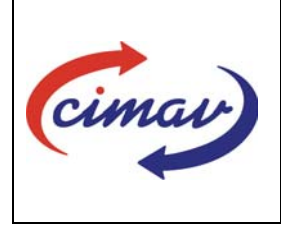

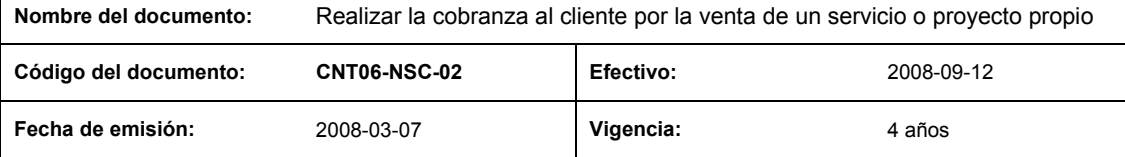

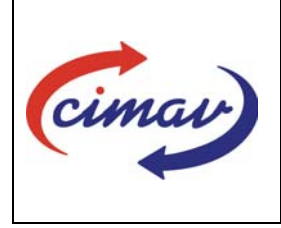

# **PROCEDIMIENTOS ADMINISTRATIVOS Nombre del documento:** Realizar la cobranza al cliente por la venta de un servicio o proyecto propio **Código del documento: CNT06-NSC-02 Efectivo:** 2008-09-12 **Fecha de emisión:** 2008-03-07 **Vigencia:** 4 años

DIAGRAMA DE FLUJO

**RESPONSABLES** 

**COMENTARIOS** 

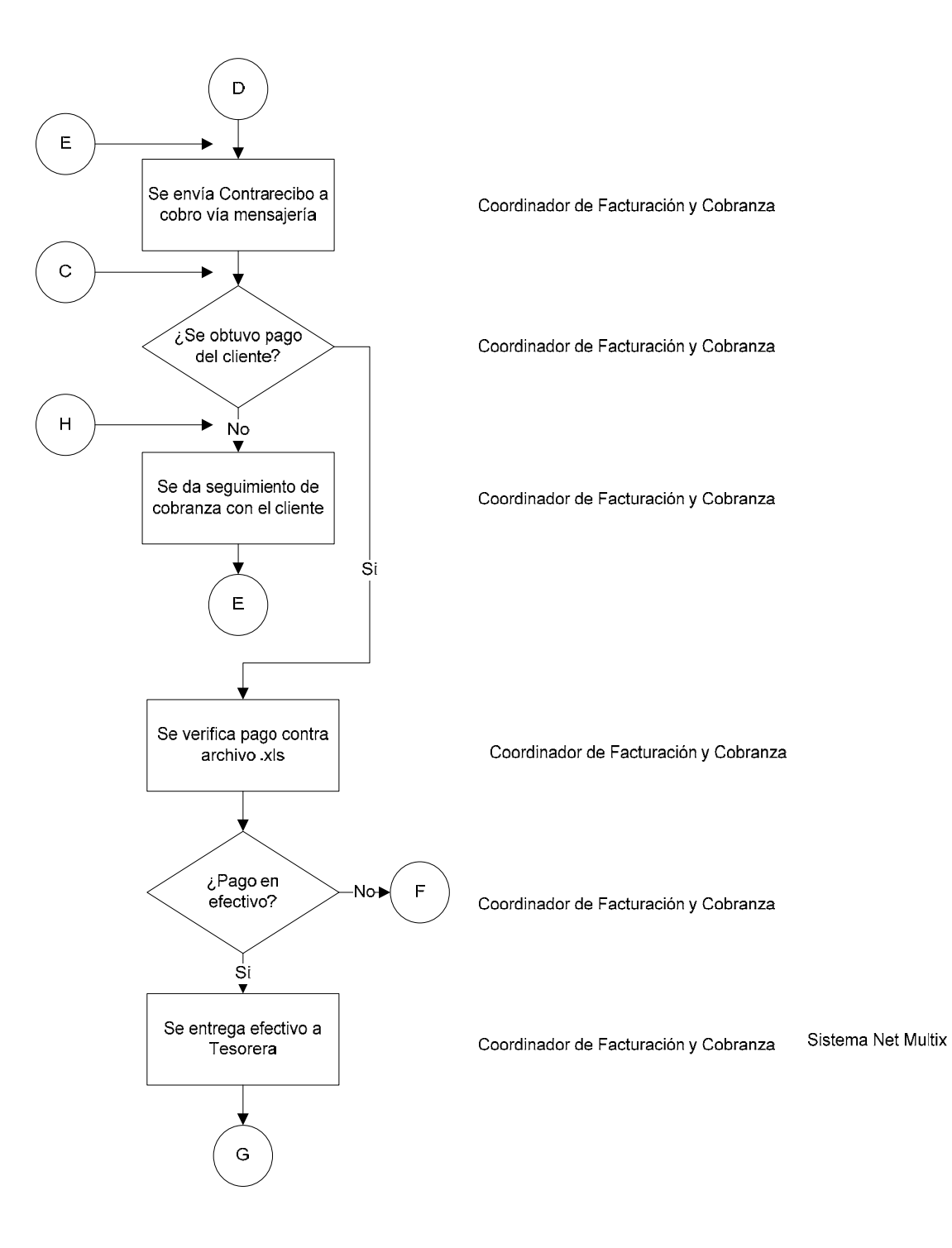

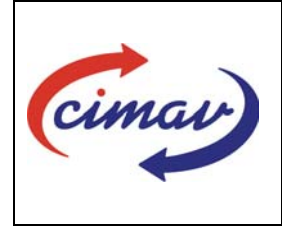

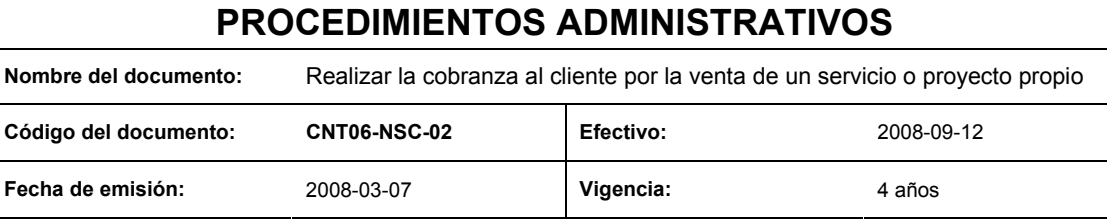

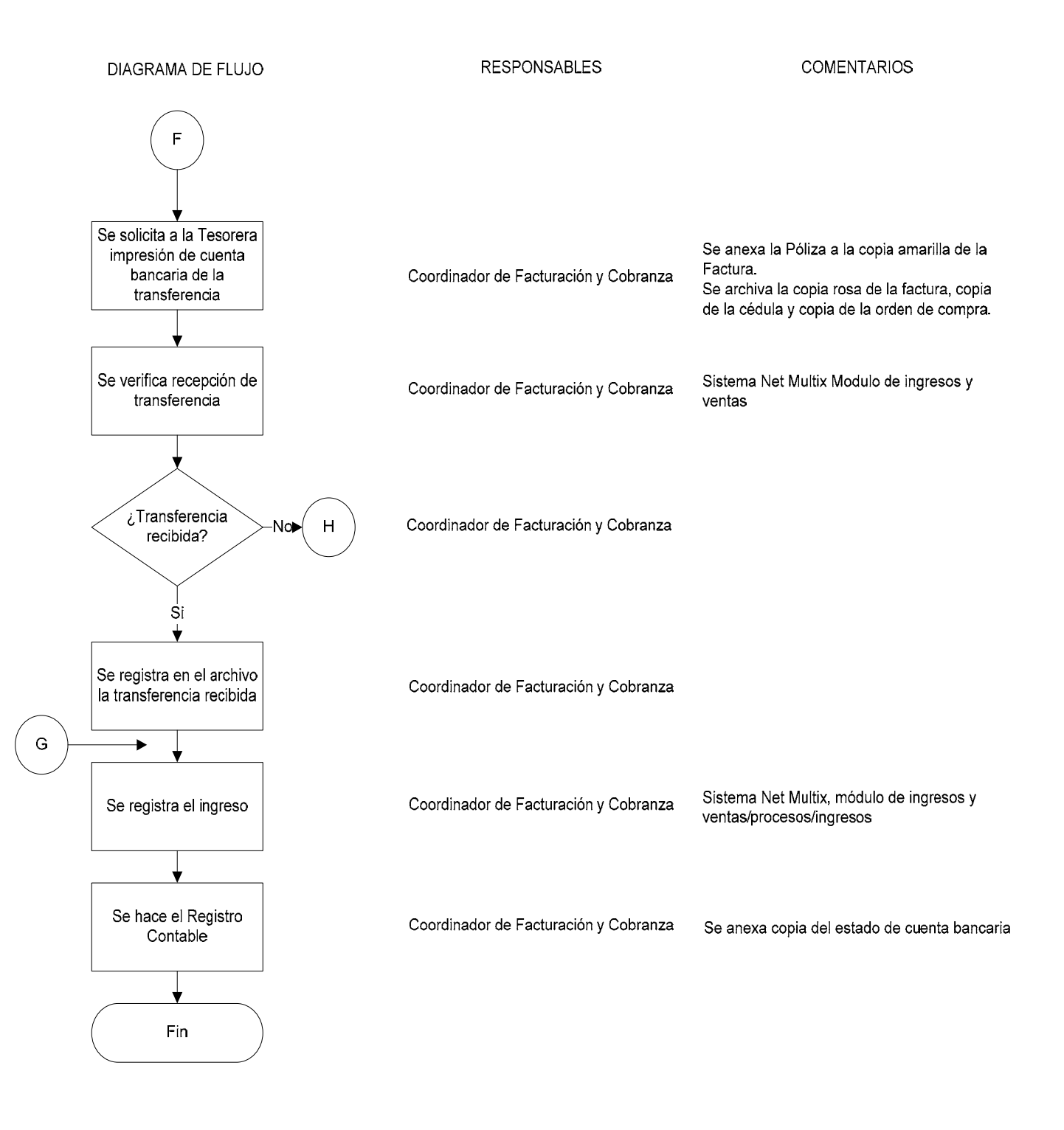